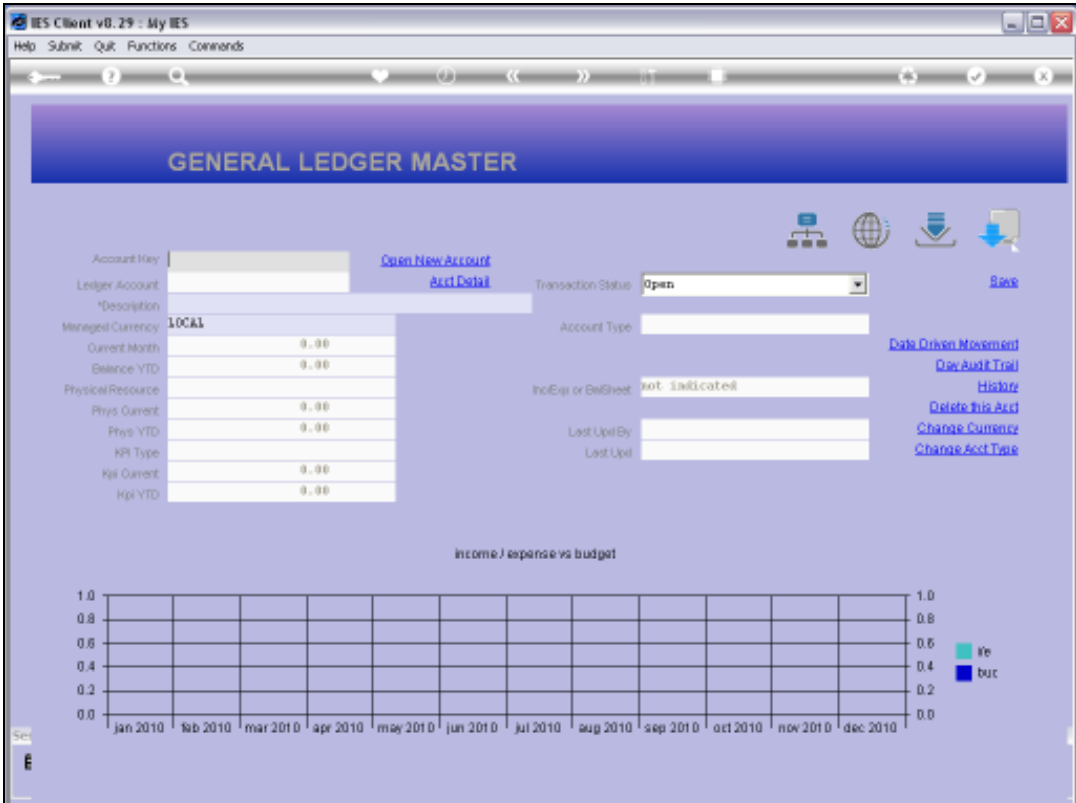

## Slide 1

Slide notes: The Account Code lookup supports the method for 'Starts With and Ends With'. In this case, we just separate 'start with' and 'end with' using the slash.

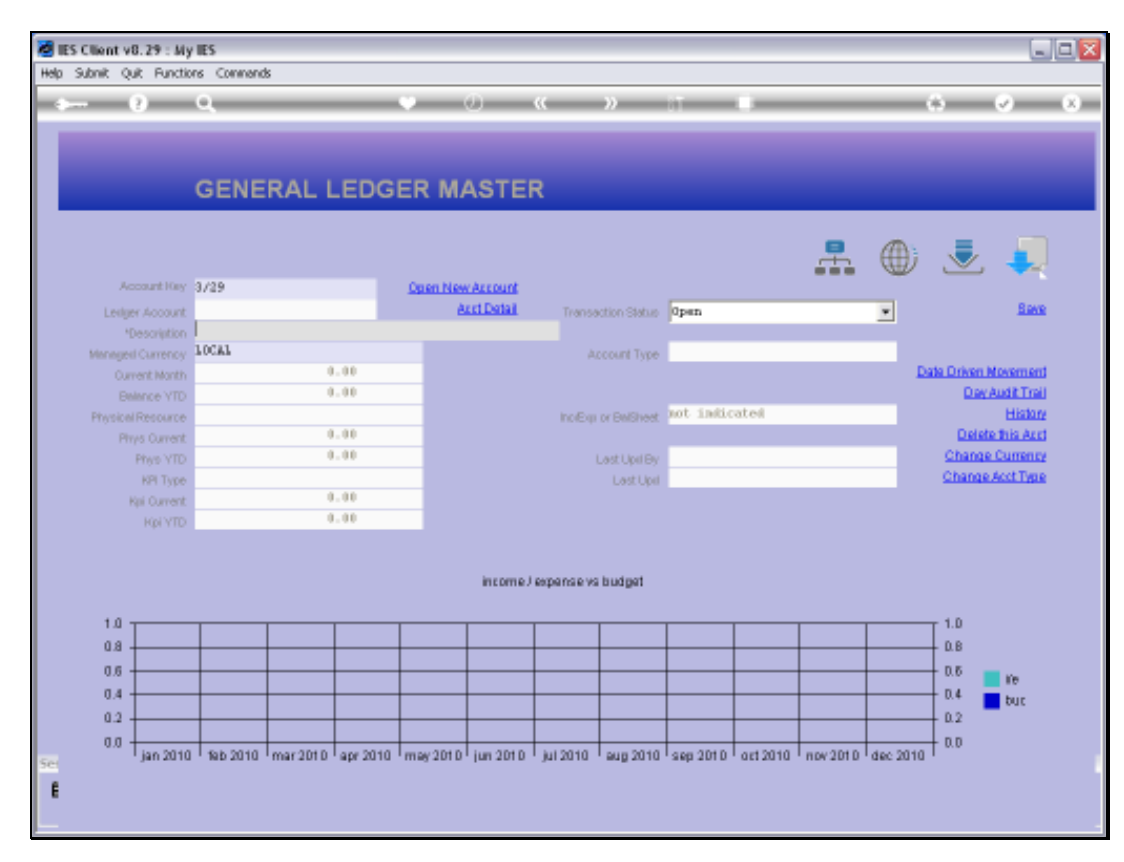

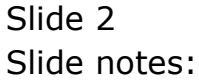

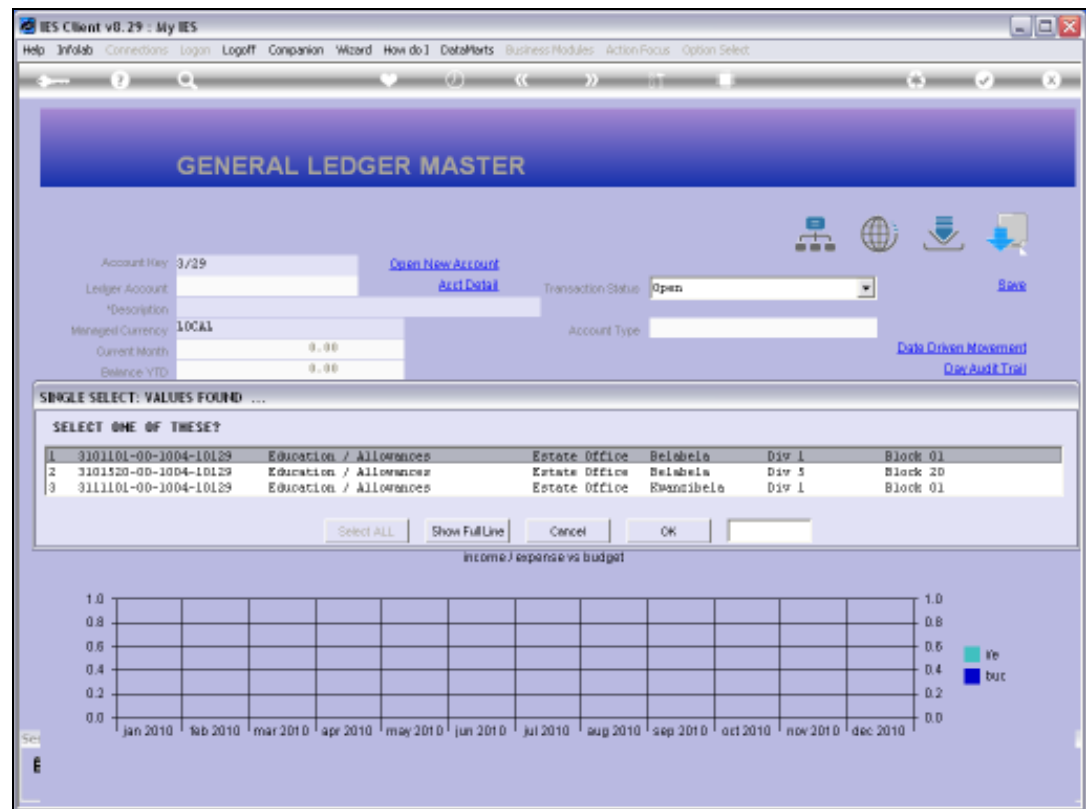

## Slide 3

Slide notes: So these Account Codes will all start with '3' and end with '29'.

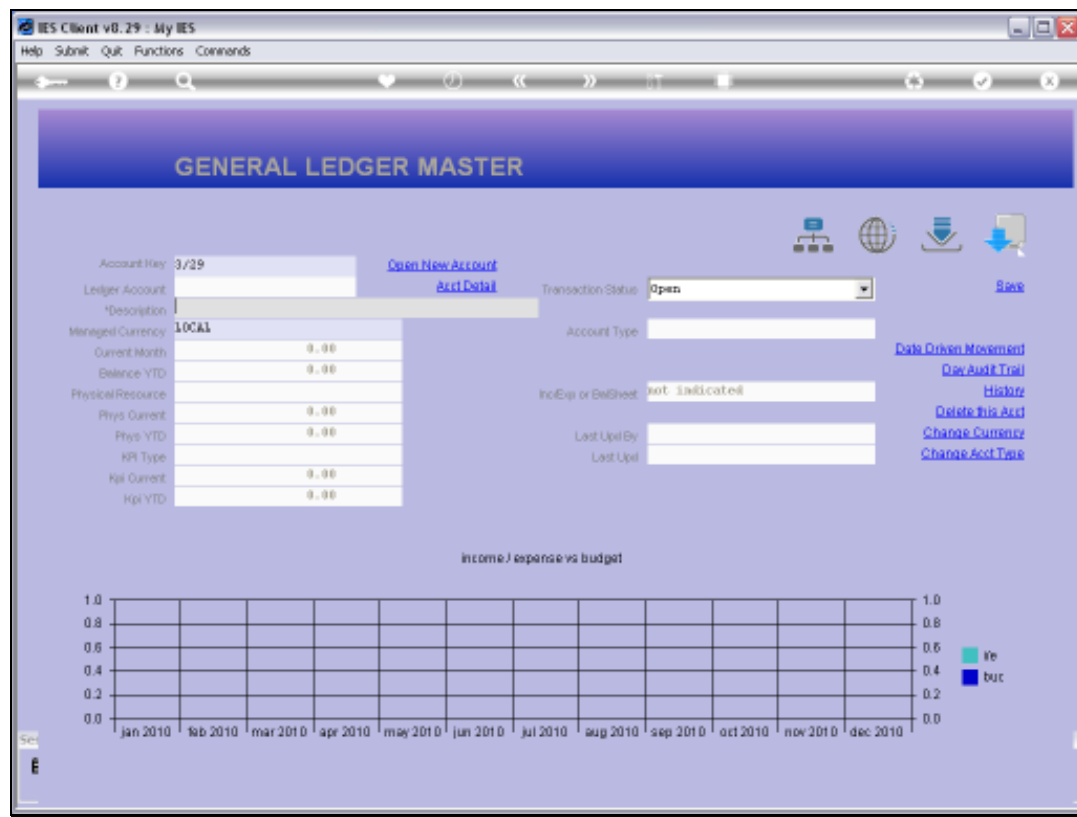

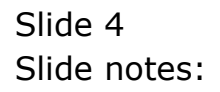

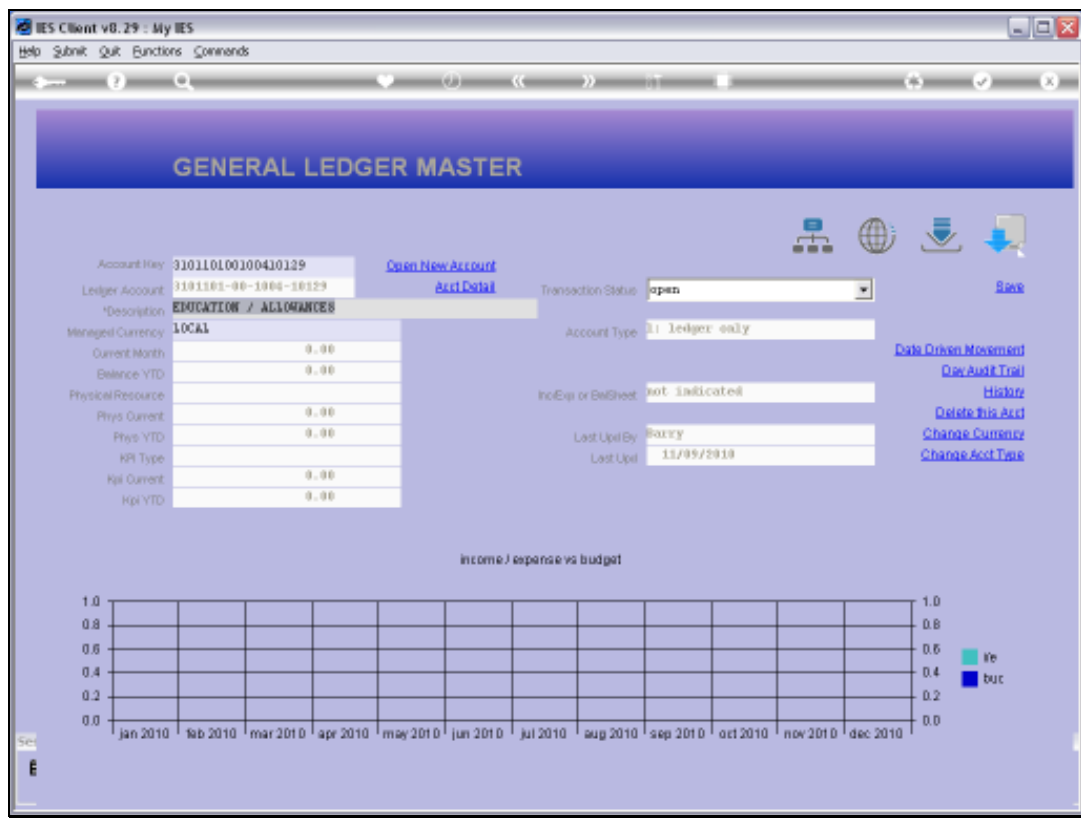

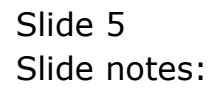